## **FORMULAIRE D'EVALUATION SIMPLIFIEE OU PRELIMINAIRE DES INCIDENCES NATURA2000**

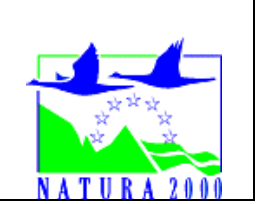

#### *Pourquoi ?*

Le présent document peut être utilisé comme suggestion de présentation pour une *évaluation des incidences simplifiée. Il peut aussi être utilisé pour réaliser l'évaluation préliminaire d'un projet afin de savoir si un dossier plus approfondi sera nécessaire.*

## *Evaluation simplifiée ou dossier approfondi ?*

## *Dans tous les cas, l'évaluation des incidences doit être conforme au contenu visé à l'article R414.23 du code de l'environnement.*

*Le choix de la réalisation d'une évaluation simplifiée ou plus approfondie dépend des incidences potentielles du projet sur un site Natura 2000. Si le projet n'est pas susceptible d'avoir une quelconque incidence sur un site, alors l'évaluation pourra être simplifiée. Inversement, si des incidences sont pressenties ou découvertes à l'occasion de la réalisation de l'évaluation simplifiée, il conviendra de mener une évaluation approfondie.*

*Le formulaire d'évaluation préliminaire correspond au R414-23-I du code de l'environnement et le « canevas dossier incidences » au R414-23-II et III et IV de ce même code.*

#### *Par qui ?*

*Ce formulaire peut être utilisé par le porteur du projet, en fonction des informations dont il dispose (cf. p. 9 : » ou trouver l'info sur Natura 2000? »). Lorsque le ou les sites Natura 2000 disposent d'un DOCOB et d'un animateur Natura 2000, le porteur de projet*  est invité à le contacter, si besoin, pour obtenir des informations sur les enjeux en *présence. Toutefois, lorsqu'un renseignement demandé par le formulaire n'est pas connu, il est possible de mettre un point d'interrogation.*

#### *Pour qui ?*

*Ce formulaire permet au service administratif instruisant le projet de fournir l'autorisation requise ou, dans le cas contraire, de demander de plus amples précisions sur certains points particuliers.*

## *Définition :*

*L'évaluation des incidences est avant tout une démarche d'intégration des enjeux Natura 2000 dès la conception du plan ou projet. Le dossier d'évaluation des incidences doit être conclusif sur la potentialité que le projet ait ou pas une incidence significative sur un site Natura 2000.*

# **Coordonnées du porteur de projet :**

Nom (personne morale ou physique) :

Ligue de protection des Oiseaux Auvergne Rhône-Alpes et Syndicat de Gestion des Gorges de l'Ardèche

Commune et département) : Bidon

Adresse : Maison de l'Environnement 14, avenue Tony Garnier 69007 Lyon Téléphone : 09 70 90 20 61………………………. Fax : …………………………………………… Email : …<http://rhone-alpes.lpo.fr/>………………[rhone-alpes@lpo.fr](mailto:rhone-alpes@lpo.fr)

Nom du projet : Réaménagement du dispositif de fermeture de l'entrée naturelle de la grotte de Saint-Marcel (Bidon) pour la conservation des chauves-souris

Le projet est soumis à évaluation des incidences (ex : dossier soumis à notice d'impact, ou au titre de la demande d'autorisation de travaux dans la Réserve Naturelle

# **1 Description du projet, de la manifestation ou de l'intervention**

*Joindre une description détaillée du projet, manifestation ou intervention sur papier libre en complément à ce formulaire.*

# *a.* **Nature du projet, de la manifestation ou de l'intervention**

*Préciser le type d'aménagement envisagé (exemple : canalisation d'eau, création d'un pont, mise en place de grillages, curage d'un fossé, drainage, création de digue, abattage d'arbres, création d'un sentier, manifestation sportive, etc.).* 

Réaménagement du dispositif de fermeture de l'entrée naturelle de la grotte de Saint-Marcel (Bidon) pour la conservation des chauves-souris.

Le projet est détaillé dans le dossier ci-joint présenté au comité consultatif de la Réserve Naturelle nationale des Gorges de l'Ardèche du 22 juin 2017.

Le projet consiste, en partenariat avec les structures concernées (Commune, gestionnaire de la grotte, spéléologues, DRAC, DDT et SGGA …) à réaménager le système de fermeture de l'entrée naturelle de la grotte de St Marcel d'Ardèche. Le dispositif actuel sera supprimé et remplacer par une grille permettant le passage des chauves-souris.

L'objectif est d'améliorer le système de fermeture pour :

- Améliorer l'aspect visuel du site et redonner un aspect plus naturel au porche,
- Sécuriser l'accès à la grotte. Il est actuellement possible de passer car le grillage a été sectionné et un passage sous le mur a été creusé,
- Améliorer le passage des chauves-souris,
- Sécuriser les fouilles archéologiques,

Le détail de la proposition des travaux est mentionné dans le dossier ci-joint.

Les travaux seront réalisés au cours de l'automne 2017, en dehors de la présence des chauves-souris afin de ne pas déranger les espèces présentes.

Un suivi des populations de chauves-souris est mis en place ainsi qu'un suivi des températures et de l'aérologie pour évaluer l'effet de la modification du type de fermeture.

Le système de fermeture prévoit un système modulable et réversible pour anticiper toute modification défavorable des conditions climatiques de la cavité qui pourrait être mesurée. Sur la grille qui sera installée sur la largeur du porche au même niveau que le système de fermeture actuel, des plaques amovibles seront installées afin de rouvrir petit à petit le porche et mesurer au fur et à mesure de cette réouverture l'évolution des températures dans la cavité. Si aucune modification impactant n'est mesurée, les plaques seront enlevées pour permettre de faciliter le passage des chauves-souris, si des modifications perturbantes sont mesurées, les plaques seront maintenues.

Il est prévu de profiter des travaux pour évacuer certains déchets accumulés sur le site (restes de moteur, rails…), les déchets seront évacués par la piste

#### *b.* **Localisation du projet par rapport au(x) site(s) Natura 2000 et cartographie**

*Joindre dans tous les cas une carte de localisation précise du projet (emprises temporaires, chantier, accès et définitives…) par rapport au(x) site(s) Natura 2000 sur une photocopie de carte*  IGN au 1/25 000<sup>e</sup>. Si le projet se situe en site Natura 2000, joindre également **un plan de** *situation détaillé (plan de masse, plan cadastral, etc.).*

Le projet est situé :

Nom de la commune : Bidon N° Département : 07 Lieu-dit : Entrée Naturelle de la Grotte de St Marcel d'Ardèche

En site(s) Natura 2000 x n° de site(s) : Basse Ardèche Urgonienne (FR8201654) n° de site(s) : Basse Ardèche (FR8210114)

Hors site(s) Natura 2000 □ A quelle distance ? A ………… (m ou km) du site n° de site(s) : ….………………….….……. (FR93----) A ………… (m ou km) du site n° de site(s) : ….………………….….….… (FR93----) …

## *c.* **Étendue/emprise du projet, de la manifestation ou de l'intervention**

Emprises au sol temporaire et permanente de l'implantation ou de la manifestation (si connue) : ………… (m2) ou classe de surface approximative (cocher la case correspondante) : x < 100 m² □ 1 000 à 10 000 m² (1 ha)  $\Box$  100 à 1 000 m<sup>2</sup>  $\Box$  > 10 000 m<sup>2</sup> (> 1 ha)

- Longueur (si linéaire impacté) : ……………… (m.)
- Emprises en phase chantier : ……………… (m.)
- Aménagement(s) connexe(s) :

*Préciser si le projet, l'intervention générera des aménagements connexes (exemple : voiries et réseaux divers, parking, zone de stockage, etc.). Si oui, décrire succinctement ces aménagements.*

Aucun aménagement, utilisation de la piste d'accès existante qui est utilisée par les utilisateurs du camping tout l'été et par les spéléologues pour l'accès à la grotte.

## *d.* **Durée prévisible et période envisagée des travaux, de la manifestation ou de l'intervention :**

- Projet,:

x diurne

□ nocturne

- Durée précise si connue : …….…..… (jours, mois) Ou durée approximative en cochant la case correspondante :

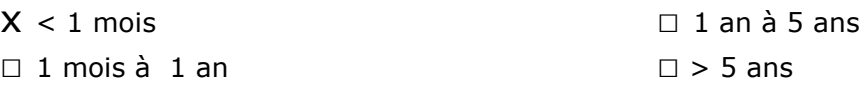

- Période précise si connue : automne (septembre/novembre) hors période de reproduction des oiseaux et hors hibernation des Chauves-souris

Ou période approximative en cochant la(les) case(s) correspondante :

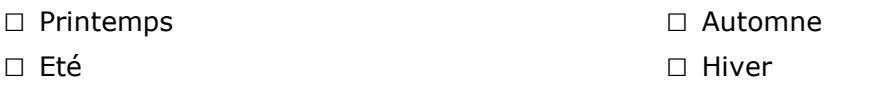

- Fréquence :

□ chaque année

 $\square$  chaque mois

x autre (préciser) : ponctuel

## *e.* **Entretien / fonctionnement / rejet**

*Préciser si le projet ou la manifestation générera des interventions ou rejets sur le milieu durant sa phase d'exploitation (exemple : traitement chimique, débroussaillage mécanique, curage, rejet d'eau pluviale, pistes, zones de chantier, raccordement réseaux...). Si oui, les décrire succinctement (fréquence, ampleur, etc.).*

Le projet n'engendrera pas de rejets dans le milieu. La piste utilisée pour accéder au chantier est existante. Les matériaux de déblais de l'ancien mur seront réutilisés sur place pour protéger l'archéologie.

Les anciennes grilles/barreaux … seront évacués.

Du remblai présent sur le site et accumulé suite à de l'érosion sera utilisé sur place pour niveler le sol et protéger un talus (vestige archéologique). Quelques mètres cubes seront utilisés.

## *f.* **Budget**

*Préciser le coût prévisionnel global du projet.*

Coût global du projet : 35 000 € HT pour le chantier ou coût approximatif (cocher la case correspondante) :

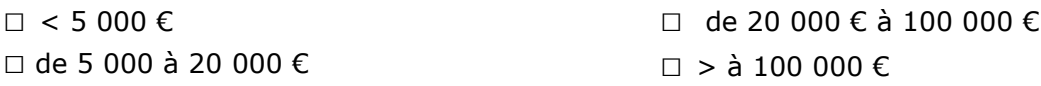

# **2 Définition et cartographie de la zone d'influence du projet**

*La zone d'influence est fonction de la nature du projet et des milieux naturels environnants. Les incidences d'un projet sur son environnement peuvent être plus ou moins étendues (poussières, bruit, rejets dans le milieu aquatique…).*

*La zone d'influence est plus grande que la zone d'implantation. Pour aider à définir cette zone, il convient de se poser les questions suivantes :*

*Cocher les cases concernées et délimiter cette zone d'influence sur une carte au 1/25 000ème ou au 1/50 000ème.*

□ Rejets dans le milieu aquatique

- □ Pistes de chantier, circulation
- $\square$  Rupture de corridors écologiques (rupture de continuité écologique pour les espèces)
- X Poussières, vibrations
- □ Pollutions possibles
- □ Perturbation d'une espèce en dehors de la zone d'implantation
- x Bruits
- □ Autres incidences ……………………………………………………..

## 3 **Etat des lieux de la zone d'influence**

*Cet état des lieux écologique de la zone d'influence (zone pouvant être impactée par le projet) permettra de déterminer les incidences que peut avoir le projet ou manifestation sur cette zone.*

#### *PROTECTIONS :*

*Le projet est situé en :*

x Réserve Naturelle Nationale

- □ Réserve Naturelle Régionale
- □ Parc National
- □ Arrêté de protection de biotope
- □ Site classé
- □ Site inscrit
- □ PIG (projet d'intérêt général) de protection
- □ Parc Naturel Régional
- x ZNIEFF (zone naturelle d'intérêt écologique, faunistique et floristique)
- □ Réserve de biosphère
- □ Site RAMSAR
- X ENS

#### *USAGES :*

*Cocher les cases correspondantes pour indiquer succinctement quels sont les usages actuels et historiques de la zone d'influence.*

- $\Box$  Aucun
- □ Pâturage / fauche
- □ Chasse
- □ Pêche
- x Sport & Loisirs (VTT, 4x4, quads, escalade, vol libre…) Spéléologie
- □ Agriculture
- □ Sylviculture
- □ Décharge sauvage
- □ Perturbations diverses (inondation, incendie...)
- □ Cabanisation
- □ Construite, non naturelle : …………………………………………………
- *□* Autre (préciser l'usage) : ……………………………………………………………

Commentaires :……………………………………………………………………………………………………………………………………… ………………………………………………………………………………………………………………………………………………………………… ……………………………………………………………………………………………………………………………………………………………..… …………………………………………………………………………………………………………………………………………..…………………… …………………………………………………………………………………………………………………………………………………………………

#### *MILIEUX NATURELS ET ESPECES :*

*Renseigner les tableaux ci-dessous, en fonction de vos connaissances, et joindre une cartographie de localisation approximative des milieux et espèces.*

*Afin de faciliter l'instruction du dossier, il est fortement recommandé de fournir quelques photos du site (sous format numérique de préférence). Préciser ici la légende de ces photos et reporter leur numéro sur la carte de localisation.* 

Confère le dossier ci-joint

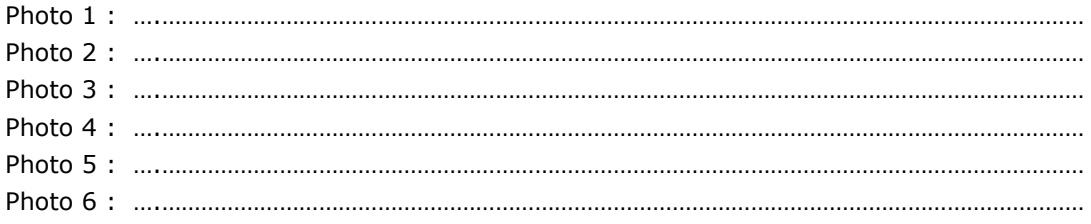

## TABLEAU MILIEUX NATURELS :

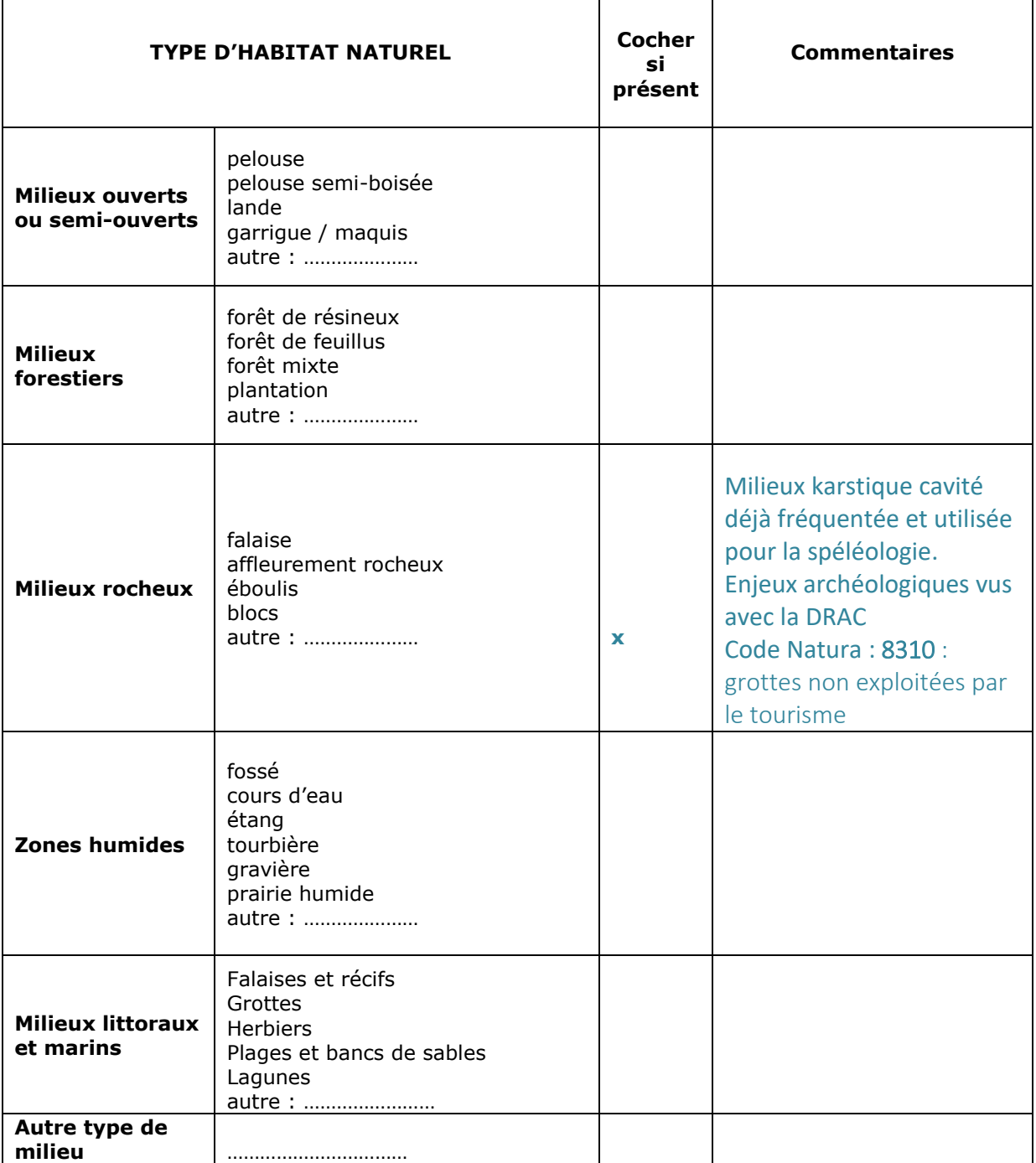

#### TABLEAU ESPECES FAUNE, FLORE :

Remplissez en fonction de vos connaissances :

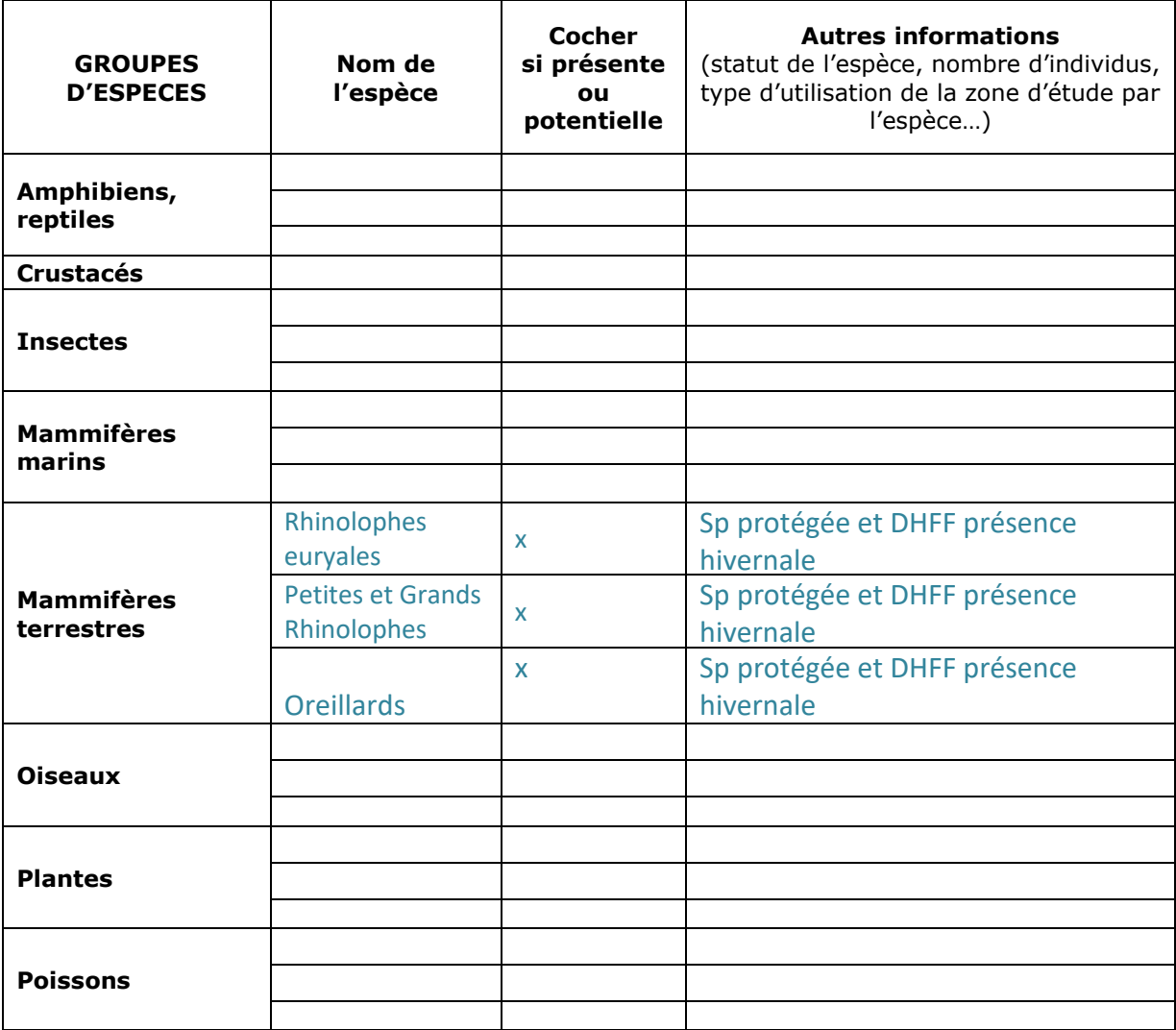

# **4 Incidences du projet**

*Décrivez sommairement les incidences potentielles du projet dans la mesure de vos connaissances.* 

Destruction ou détérioration d'habitat (= milieu naturel) ou habitat d'espèce (type d'habitat et surface) :

Ce projet est conçu pour améliorer l'accès des Rhinolophes euryale et des autres espèces de chauves-souris inscrites à l'Annexe 2 de la DHFF dans la grotte de St Marcel d'Ardèche. La LPO et le SGGA suivront le chantier, les dates et méthodes prennent en compte les périodes sensibles des espèces présentes dans la cavité. Les travaux seront réalisés hors période de reproduction des oiseaux et autres espèces (printemps / été) et hors période de présence des chauves-souris dans la grotte pour éviter tout dérangement lors du chantier.

Les matériaux seront pris sur place afin d'éviter l'apport potentiel de plantes exotiques envahissantes. Les travaux auront pour effet d'améliorer l'habitat des chauves-souris.

Cf dossier ci-joint

Destruction ou perturbation d'espèces (lesquelles et nombre d'individus) : Néant

Perturbations possibles des espèces dans leurs fonctions vitales (reproduction, repos, alimentation…): Néant

# **5 Conclusion**

*Il est de la responsabilité du porteur de projet de conclure sur l'absence ou non d'incidences de son projet.*

*A titre d'information, le projet est susceptible d'avoir une incidence lorsque :*

*- Une surface relativement importante ou un milieu d'intérêt communautaire ou un habitat d'espèce est détruit ou dégradé à l'échelle du site Natura 2000*

*- Une espèce d'intérêt communautaire est détruite ou perturbée dans la réalisation de son cycle vital*

## **Le projet est-il susceptible d'avoir une incidence ?**

x **NON** : ce formulaire, accompagné de ses pièces, est joint à la demande d'autorisation ou à la déclaration, et remis au service instructeur.

Exposé sommaire des raisons pour lesquelles le projet n'a pas d'incidences :

Travaux encadrés par la LPO et le SGGA Réalisation hors période sensible pour les espèces présentes Amélioration du passage des chauves-souris vers leur gîte grâce au changement du système de fermeture de la grotte

□ **OUI** : l'évaluation d'incidences doit se poursuivre. Un dossier plus poussé doit être réalisé. Ce dossier sera joint à la demande d'autorisation ou à la déclaration, et remis au service instructeur.

A (lieu) : Signature :

Le (date) :

**Où trouver l'information sur Natura 2000**

- *Du document unique de gestion (Docug : [http://www.gorgesdelardeche.fr/index.php/Document-Unique-de-](http://www.gorgesdelardeche.fr/index.php/Document-Unique-de-Gestion?idpage=85&afficheMenuContextuel=true)[Gestion?idpage=85&afficheMenuContextuel=true](http://www.gorgesdelardeche.fr/index.php/Document-Unique-de-Gestion?idpage=85&afficheMenuContextuel=true))*
- *Des* Fiches Standard de Données (FSD : *<https://inpn.mnhn.fr/site/natura2000/FR8210114> et [https://inpn.mnhn.fr/site/natura2000/FR8201654\)](https://inpn.mnhn.fr/site/natura2000/FR8201654)*
- *Des APPB de la Basse Vallée de l'Ibie et APPB du Massif de la Dent de Rez*